## SAP ABAP table REBW BUSENT ATTR {Extract Structure Attr.: Business Entity}

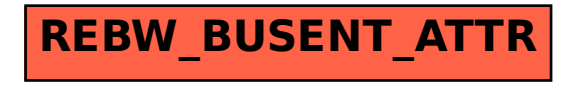